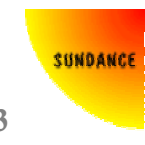

# User manual

## **Introduction**

The Fast Fourier Transform (FFT) is an efficient algorithm for computing the Discrete Fourier Transform (DFT). This Intellectual Property (IP) core was designed to offer very fast transform times while keeping a floating point accuracy at all computational stages. Sundance's core is the fastest and the most efficient available in the FPGA world. Based on a radix-32 architecture, it also saves memory resources compared to other floating point cores available on the market.

## **Features**

- This IP core targets the following devices: ≻ Xilinx: Virtex-II<sup>™</sup>, Virtex-II Pro<sup>™</sup>, Spartan-3<sup>™</sup> and Virtex-4<sup>™</sup>
- Forward and inverse complex FFT
- Transform sizes:  $2^m$  with m = 8 to 20 (256, 512, 1024, …, 1M points)
- Arithmetic type : floating point
- Data formats
	- $\triangleright$  IEEE-754
	- $\geq$  24-bit mantissa, 8-bit exponent, 2's complement
	- $\geq 14$ -bit mantissa, 8-bit exponent, 2's complement
	- $\triangleright$  Any mantissa and exponent precision upon request
- Configurable on the fly forward or inverse operation
- Configurable on the fly transform length
- Fully functional VHDL testbench and the related Matlab functions delivered along the FFT/IFFT core for simulation purposes and specific performance characterization.

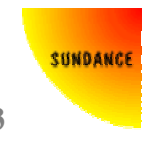

## **Functional description**

The Discrete Fourier Transform (DFT), of length N  $(N=2<sup>m</sup>)$ , calculates the sampled Fourier transform of a discrete-time sequence with N points evenly distributed.

The forward DFT with N points of a sequence  $x(n)$  can be written as follows:

$$
X(k) = \sum_{n=0}^{N-1} x(n) e^{-j2\pi nk}
$$
 with k = 0, 1, ..., N-1

#### **Equation 1: DFT**

The inverse DFT is given by the following equation:

$$
x(n) = \frac{1}{N} \sum_{k=0}^{N-1} X(k) e^{\frac{j2\pi nk}{N}}
$$
 with n = 0, 1, ..., N-1

#### **Equation 2 : Inverse DFT**

## **Algorithm**

The FFT core uses a decomposition of radix-2 butterflies for computing the DFT. With 5 different stages, the processing of the transform requires log32(N) stages. To maintain an optimal signal-to-noise ratio throughout the transform calculation, the FFT core uses a floating point architecture with 8-bit exponent for the real and imaginary part of each complex sample. This FFT core employs the decimation in frequency (DIF) method.

This FFT core is designed for FFT computation larger or equal to 1k points and up to 1M points. Since FPGAs memory resources are limited and relatively small, the memory banks used for the processing of the transform are not integrated in the core. External memory, such as QDR SRAM, ZBT RAM, DDR SDRAM or SDRAM is most suited for transforms larger than 16384 points. For shorter transforms, memory banks can likely be implemented inside the FPGA depending on which device is used.

## **FC100 - Floating Point Fast Fourier Transform v2.3**

## **Data format**

This core is compliant to the IEEE-754 standard for Binary floating-point arithmetic. There is however one restriction regarding the optional denormalized numbers of this standard that are not supported by the Floating Point FFT core.

Other data formats available for this core are coded in 2's complement for both the mantissa and exponent.

The 8-bit exponent ranges from -128 to 127

The p-bit mantissa ranges from  $-2^{p-1}$  to  $2^{p-1}-1$ 

The exponent bit width is noted Ebw. The mantissa bit width is noted Mbw.

## **Parameters and Ports definitions**

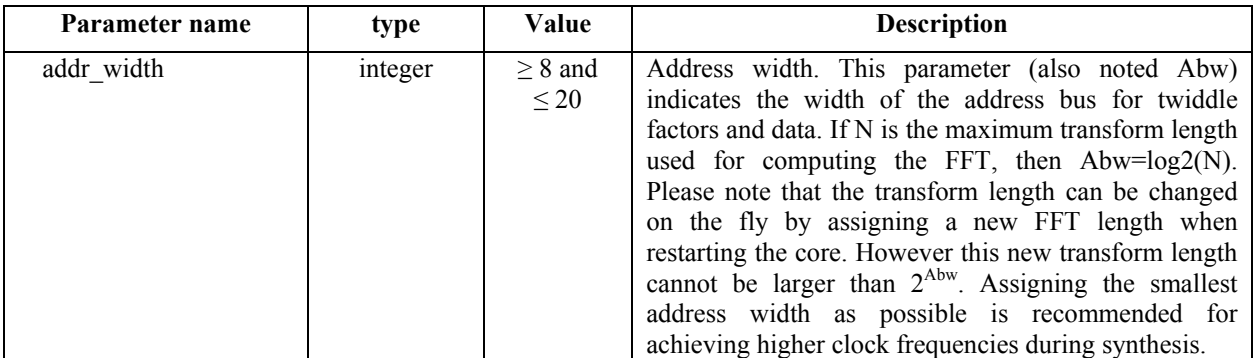

**Table 1 : Parameters definition** 

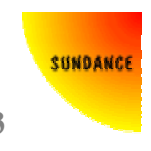

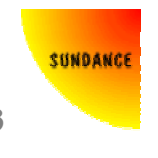

## **FC100 - Floating Point Fast Fourier Transform v2.3**

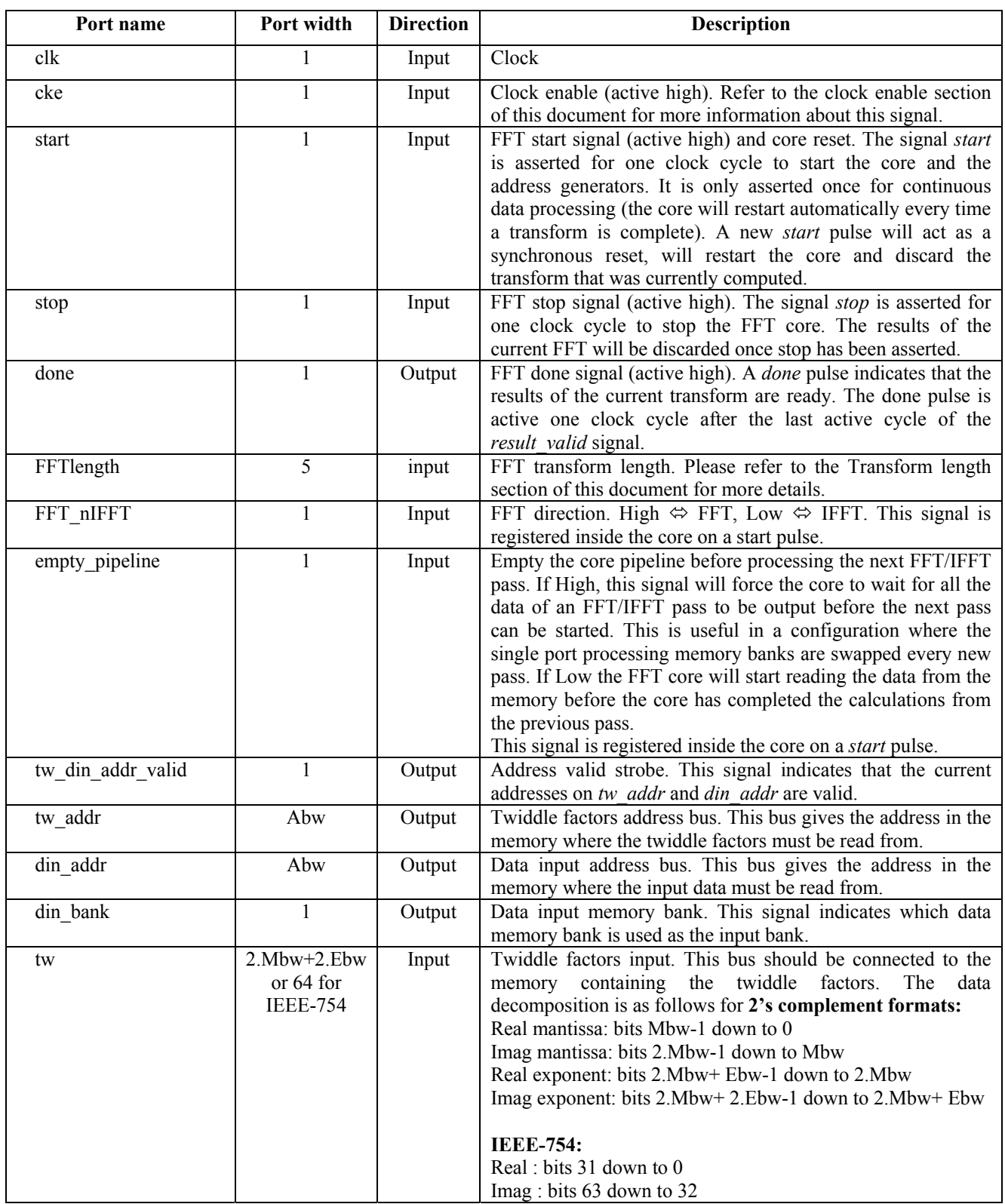

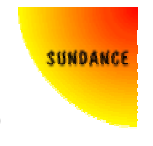

## **FC100 - Floating Point Fast Fourier Transform v2.3**

| din          | 2.Mbw+2.Ebw<br>or 64 for | Input                                                               | Data input. This bus should be connected to the input data<br>bank currently used for processing. The data decomposition is        |  |  |  |  |
|--------------|--------------------------|---------------------------------------------------------------------|----------------------------------------------------------------------------------------------------|--|--|--|--|
|              | <b>IEEE-754</b>          |                                                                     | as follows for 2's complement formats:                                                                                             |  |  |  |  |
|              |                          |                                                                     | Real mantissa: bits Mbw-1 down to 0                                                                                                |  |  |  |  |
|              |                          |                                                                     | Imag mantissa: bits 2. Mbw-1 down to Mbw                                                                                           |  |  |  |  |
|              |                          |                                                                     | Real exponent: bits 2.Mbw+ Ebw-1 down to 2.Mbw                                                                                     |  |  |  |  |
|              |                          |                                                                     | Imag exponent: bits 2.Mbw+ 2.Ebw-1 down to 2.Mbw+ Ebw                                                                              |  |  |  |  |
|              |                          |                                                                     |                                                                                                    |  |  |  |  |
|              |                          |                                                                     | <b>IEEE-754:</b>                                                                                                    |  |  |  |  |
|              |                          |                                                                     | Real: bits 31 down to 0                                                                                                    |  |  |  |  |
|              |                          |                                                                     | Imag: bits 63 down to 32                                                                                                    |  |  |  |  |
| tw din valid | 1<br>Input               |                                                                     | Twiddle factors, data input valid. This signal should be                                                                           |  |  |  |  |
|              |                          |                                                                     | asserted high when the data input (din) and twiddle factors                                                                        |  |  |  |  |
|              |                          |                                                                     | $(tw)$ are valid on the bus.                                                                                                    |  |  |  |  |
| dout addr    | Abw<br>Output            |                                                                     | Data output and results address. This bus gives the address in                                                                     |  |  |  |  |
|              |                          |                                                                     | the memory where the output data ( <i>dout</i> ) must be written to.                                                               |  |  |  |  |
| dout bank    | 1                        | Data output memory bank. This signal indicates which data<br>Output |                                                                                                    |  |  |  |  |
|              |                          |                                                                     | memory bank is used as the output bank.                                                                                            |  |  |  |  |
| dout         | 2.Mbw+2.Ebw              | Output                                                              | Data output. This bus should be connected to the output data                                                                       |  |  |  |  |
|              | or 64 for                |                                                                     | bank currently used for processing. The data decomposition is                                                                      |  |  |  |  |
|              | <b>IEEE-754</b>          |                                                                     | as follows for 2's complement formats:                                                                                             |  |  |  |  |
|              |                          |                                                                     | Real mantissa: bits Mbw-1 down to 0                                                                                                |  |  |  |  |
|              |                          |                                                                     | Imag mantissa: bits 2. Mbw-1 down to Mbw                                                                                           |  |  |  |  |
|              |                          |                                                                     | Real exponent: bits 2.Mbw+ Ebw-1 down to 2.Mbw                                                                                     |  |  |  |  |
|              |                          |                                                                     | Imag exponent: bits 2.Mbw+ 2.Ebw-1 down to 2.Mbw+ Ebw                                                                              |  |  |  |  |
|              |                          |                                                                     | <b>IEEE-754:</b>                                                                                                    |  |  |  |  |
|              |                          |                                                                     | Real: bits 31 down to 0                                                                                                    |  |  |  |  |
|              |                          |                                                                     |                                                                                                    |  |  |  |  |
|              | 1                        |                                                                     | Imag: bits 63 down to 32                                                                                                    |  |  |  |  |
| dout valid   |                          | Output                                                              | Data out valid strobe. This signal indicates that the data on<br>the <i>dout</i> bus are valid and can be written to a memory bank |  |  |  |  |
|              |                          |                                                                     | for further processing.                                                                                                    |  |  |  |  |
|              | $\mathbf{1}$             |                                                                     | Result valid strobe. This signal indicates that the data on the                                                                    |  |  |  |  |
| result valid |                          | Output                                                              | dout bus are the final results of the transform and must be                                                                        |  |  |  |  |
|              |                          |                                                                     |                                                                                                    |  |  |  |  |
|              |                          |                                                                     | written to the results memory bank.                                                                                                |  |  |  |  |

**Table 2 : Ports definition** 

### *Clock enable*

The clock enable signal should be handled with great care. Due to the internal complexity of the FFT core, the use of the clock enable signal is subject to the following rules in order to ensure proper operation of the core:

- When a new FFT is started (start pulse), the cke signal must remain high at least till the first sample is written to the core.
- The cke signal can be driven low only during the data loading phase (first pass through the core) and during the results offloading phase (last pass though the core). During intermediate passes, the cke signal must remain high.
- When forced low, the cke signal must remain low for at least 4 consecutive clock cycles.

## *Transform length*

The FFT transform length is a parameter fed to the core. This parameter can be either constant or can be changed on the fly in order to perform an FFT or Inverse FFT with a different transform length.

The FFT length parameter as well as the FFT direction (*FFT\_nIFFT*) is registered when a start pulse is sent to the core. In the case the FFT transform length is a constant parameter passed to the core, it is recommended to match the address bit width (addr\_width) with the length N of the transform: addr width= $log2(N)$ . This will yield the best synthesis results and guarantee an optimal clock frequency for this implementation. In any other case 2<sup>addr\_width</sup> must be bigger or equal to the longest transform length N.

The following table shows the FFTlength code for a given transform length:

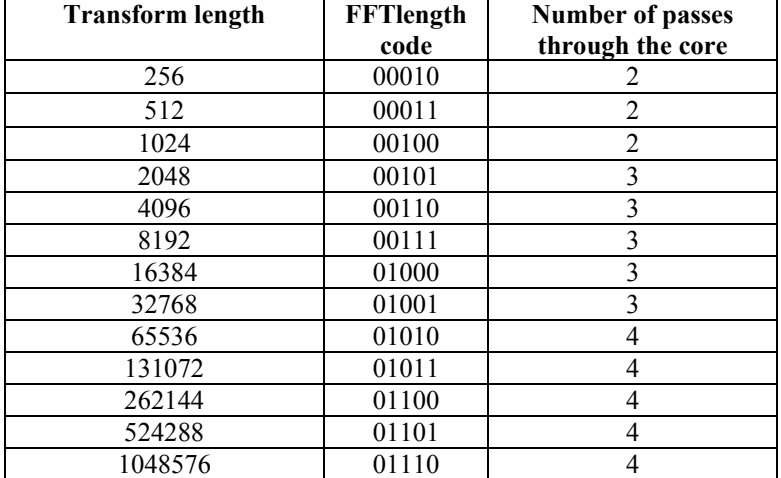

**Table 3 : FFTlength codes**

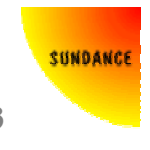

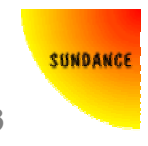

### **Twiddle factors**

The twiddle factors used during the transform computation must be stored in a memory accessible by the FFT core. The twiddle factors for a forward FFT of length N are given by the following equation:

$$
Tw(k) = e^{\frac{-j2\pi k}{N}} \text{ with } k = 0, 1, ..., N-1
$$

#### **Equation 3: Twiddle factors DFT**

The inverse FFT twiddle factors can be calculated as follows.

 $Tw(k) = e^{\frac{j2\pi k}{N}}$  with  $k = 0, 1, ..., N-1$ 

#### **Equation 4: Twiddle factors IDFT**

The FFT core package comprises a Matlab program (FFT test.m) and subroutines that generate the twiddles factors and write them to a file (fftcore twiddle) in the floating point format required.

### **Memory**

The memory banks are external to the FFT core. Two banks are dedicated to data processing. The signals din\_bank and dout\_bank indicate which bank is used for input and which bank is used for output. Every new pass, the banks are swapped as the FFT core needs to access the data calculated from the previous pass.

#### *Minimal memory usage architecture*

The block diagram below shows a configuration that uses as few memory banks as possible. Please note that a system using dual port memory or QDR SRAM will only require one data bank.

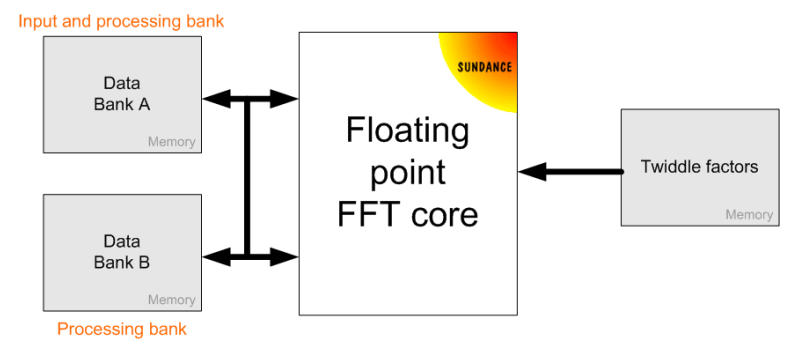

**Figure 1 : Minimum memory usage architecture** 

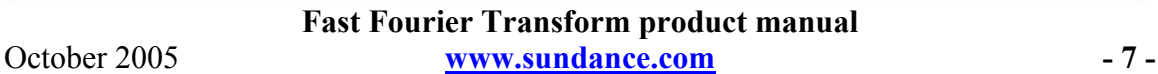

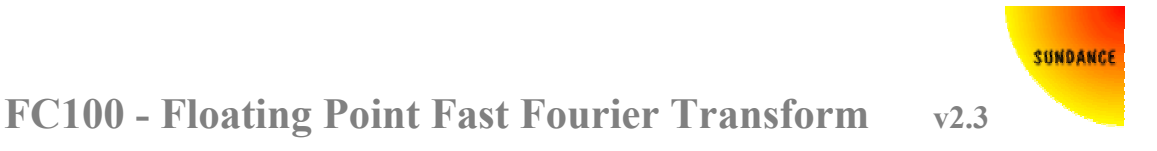

The output data bank is either A or B. The number of passes through the core will help to determine which one is the output data bank. Table 3 shows the number of passes in function of the transform length. If the number is odd for a given transform length, the FFT results will be in data bank B. If even, the results will be stored in data bank A.

### *Streaming IO architecture*

A streaming IO architecture is presented below for continuous data processing. Please note that a system using Dual Port Memory or QDR SRAM will only require two data banks.

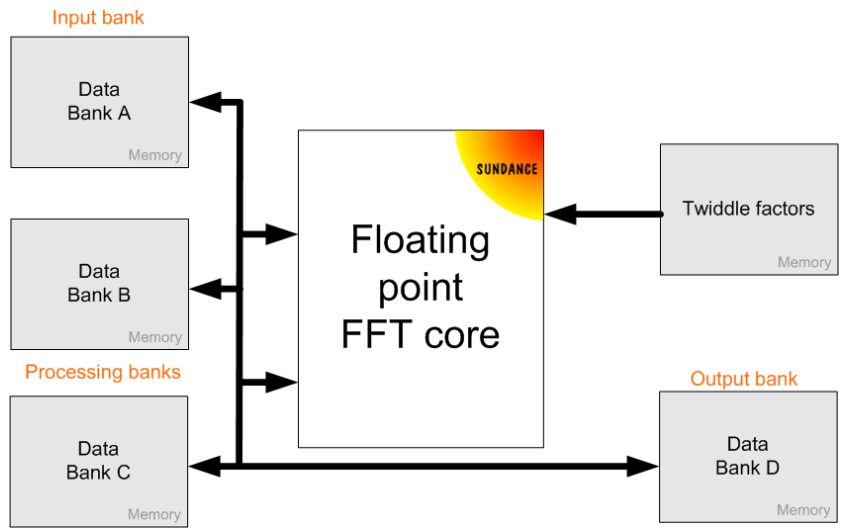

**Figure 2 : Streaming IO memory architecture** 

Streaming IO processing with concurrent data input and data output requires 5 memory banks to be connected to the FFT core. In this type of architectures, the maximum continuous throughput depends on the number of passes through the FFT engine and the clock rate is it running at. The table below shows how the memory banks are used when performing several transforms in a row.

| <b>Bank</b>     | Pass <sub>1</sub>            | Pass 2           | Pass 3       | Pass <sub>1</sub>          | Pass <sub>2</sub>            | Pass 3           | Pass <sub>1</sub>            | Pass 2           | Pass 3           |
|-----------------|------------------------------|------------------|--------------|----------------------------|------------------------------|------------------|------------------------------|------------------|------------------|
|                 | FFT <sub>1</sub>             | FFT <sub>1</sub> | <b>FFT 1</b> | FFT <sub>2</sub>           | FFT 2                        | FFT <sub>2</sub> | FFT <sub>3</sub>             | FFT <sub>3</sub> | FFT <sub>3</sub> |
| Data A          | Write input data for FFT 2   |                  |              | FFT read                   | FFT write                    | FFT read         | FFT write                    | FFT read         | FFT write        |
| Data B          | FFT read                     | FFT write        | FFT read     | FFT write                  | FFT read                     | FFT write        | Read output results of FFT 2 |                  |                  |
| Data C          | FFT write                    | FFT read         | FFT write    |                            | Read output results of FFT 1 |                  | Write input data for FFT 4   |                  |                  |
| Data D          | Read output results of FFT 0 |                  |              | Write input data for FFT 3 |                              |                  | FFT read                     | FFT write        | FFT read         |
| <b>Twiddles</b> | read                         | read             | read         | read                       | read                         | read             | read                         | read             | read             |

**Table 4 : Memory banks for a streaming IO architecture** 

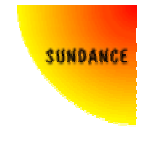

### *Memory latency*

The FFT core generates the addresses for twiddles factors, data input and data output. The memory latency is calculated as the number of clock cycles it takes between the address is valid on the core address bus and the twiddle factors or data are available at the input of the FFT core. This latency can be up to 15 clock cycles. The FFT core expects the latency to be the same for the twiddle factors and the data input and to remain the same during the transform computation. This latency is automatically calculated inside the FFT core by monitoring the *tw\_din\_valid* signal (driven high by the user few clock cycles after *tw\_din\_addr\_valid* goes high).

### *Radix-32 vs Radix 2*

Sundance's radix-32 butterfly architecture allows the core to be connected to much less memory for the same processing performances than designs with radix-2 butterflies implemented in parallel. The following table shows how much memory is required to perform an FFT in both configurations.

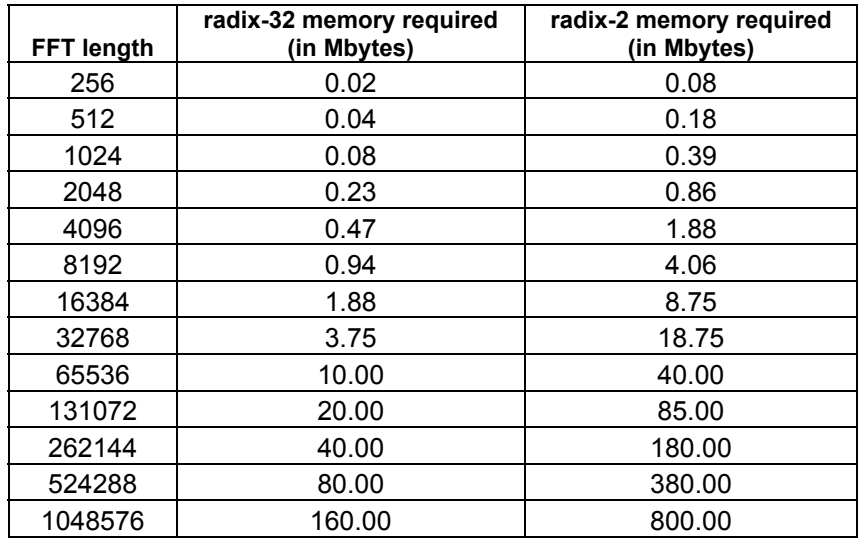

#### **Table 5: Radix-32 vs Radix-2 memory usage**

Data throughput=maximum data throughput as shown in Table 7

Using a radix-32 architecture substantially reduces the number of memory resources required. The main benefit is seen at the system level. A single-width PMC module used to perform long transforms with Sundance's FFT core, achieves the same level of processing performances as a radix-2 implementation spread over two 6U CompactPCI boards bundled with multiple FPGAs and memory devices.

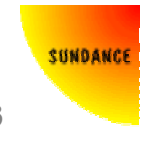

## **Resources usage and performances**

The following table summarizes the resources usage and performances of a 24-bit mantissa, 8-bit exponent floating point FFT/IFFT core.

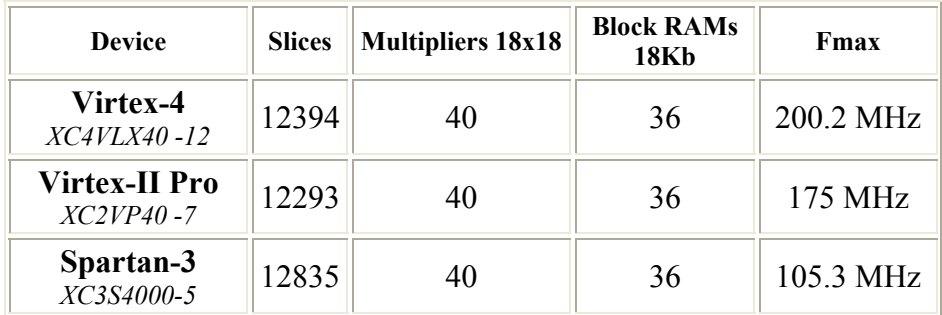

#### **Table 6 : Core resources usage**

The FFT/IFFT processing time with an FPGA internal clock running at 200MHz is shown in the table below.

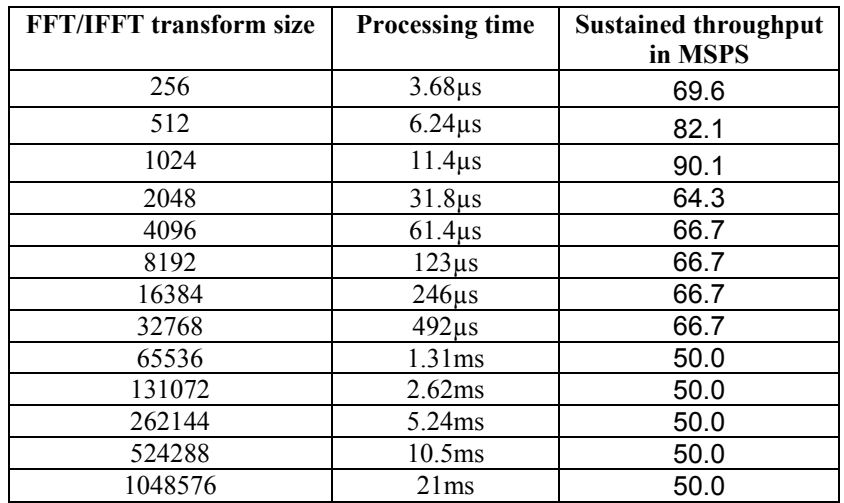

#### **Table 7: Core performances**

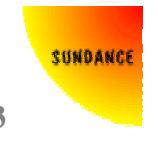

The following graph displays the Signal to Noise Ratio of a Fast Fourier Transform performed over a 1024 points random vector with IEEE-754 accuracy. The software Discrete Fourier Transform was calculated using the FFT Matlab function in double precision mode.

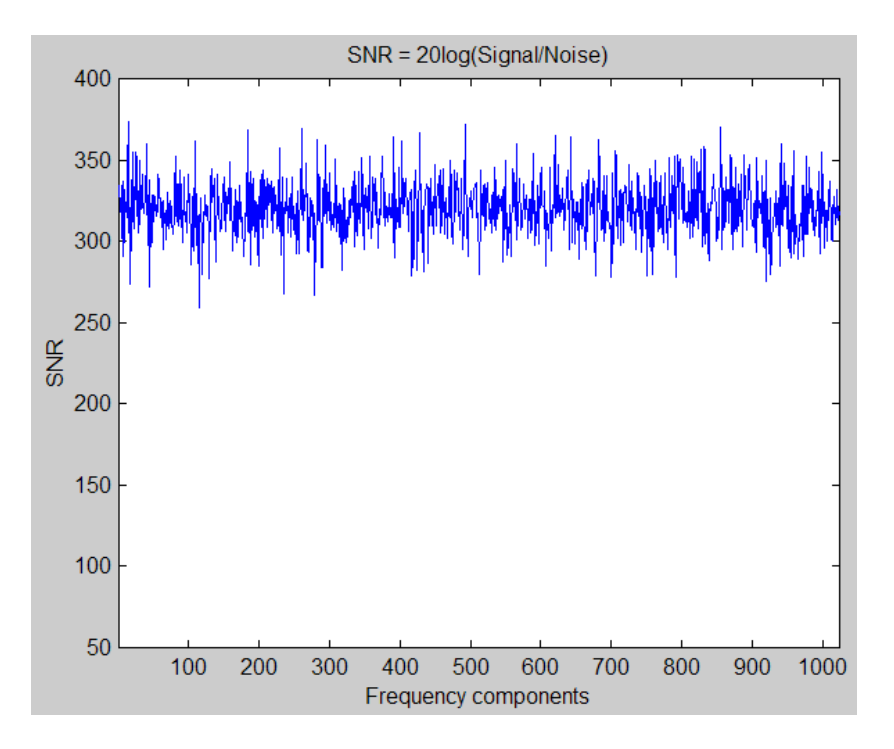

**Figure 3: FFT SNR**

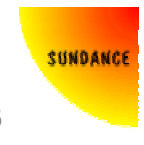

## **Testbench and Matlab programs**

The FFT core package comprises a VHDL testbench and two Matlab programs to generate data and check results.

**fftcore TB.vhd**: This testbench is designed to work with the FFT core. It reads the twiddle factors from a file ('fftcore twiddle.txt') and stores them in the twiddle factors memory bank connected to the core. The input data are also read from a file ('fftcore data in.txt') and stored in a memory bank that will be accessed by the core once started. Upon the transform completion, the results, available in one of the processing memory banks, are written to a file ('fftcore\_results.txt').

Please make sure that the file paths in the testbench VHDL file are pointing to the folder where the files are being stored.

**FFT** test.m : This Matlab program generates data and twiddle factors in the floating point format expected by the core (see Data format). The FFT core data and the twiddle factors are saved in an ASCII format respectively in the 'fftcore data in.txt' and 'fftcore\_twiddle.txt' files. A third file, 'fftcore\_parmaters.txt', contains the parameters for the FFT core simulation.

Please make sure that the file paths in the FFT test.m Matlab program are pointing to the same files as the VHDL testbench.

**Analyse FFT results.m** : This Matlab program reads the input data file ('fftcore data in.txt'), the output result file ('fftcore results.txt') from the testbench, calculates the expected results with the fft Matlab function and saves the Signal-to-Noise Ratio for each FFT/IFFT in a file (fftcore SNR.txt).

Please make sure that the file paths in the Analyse FFT results.m Matlab program are pointing to the same files as the VHDL testbench.

For the IEEE-754 data format the data input file is coded in an ASCII binary format on 32 bits:

Line1: Real 0 Line2: Imag 0 Line3: Real 1 Line4: Imag 1 Line5: Real 2 …

The data output file has the same format as the data input file.

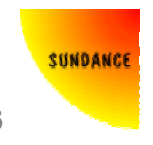

For 2's complement formats the data input file is coded in integer format for the mantissa/exponent and is organized as follow:

Line1: Mantissa Real 0 Line2: Mantissa Imag 0 Line3: Exponent Real 0 Line4: Exponent Imag 0 Line5: Mantissa Real 1 …

The data output file has the same format as the data input file.

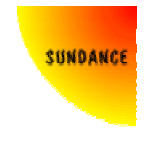

## **Waveforms**

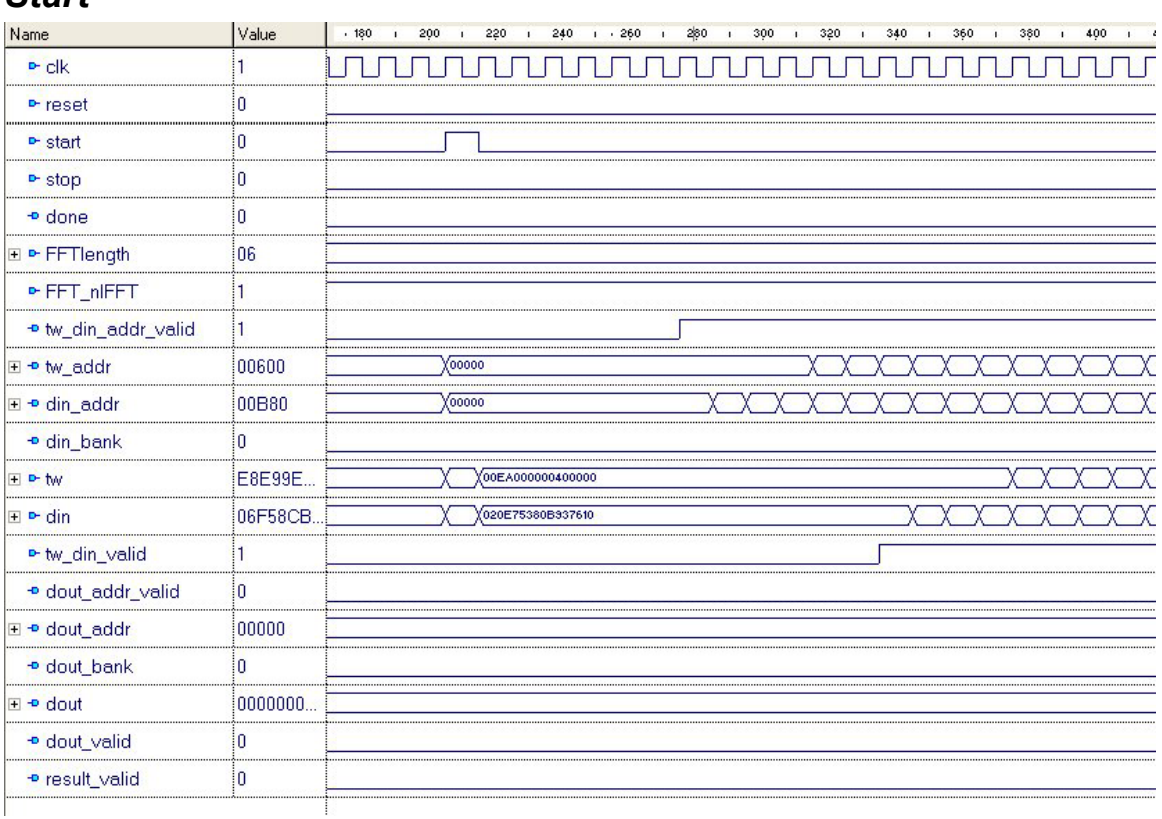

### *Start*

#### **Figure 4: Start**

Figure 3 shows how the FFT core must be started. The start signal is driven high for one clock cycle. The first address for the data and twiddles is generated after 7 clock cycles. The user then fetches the twiddles and data in the memory and drives the signal tw din valid high. A new data and twiddle are then expected every new clock cycle.

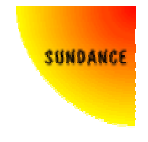

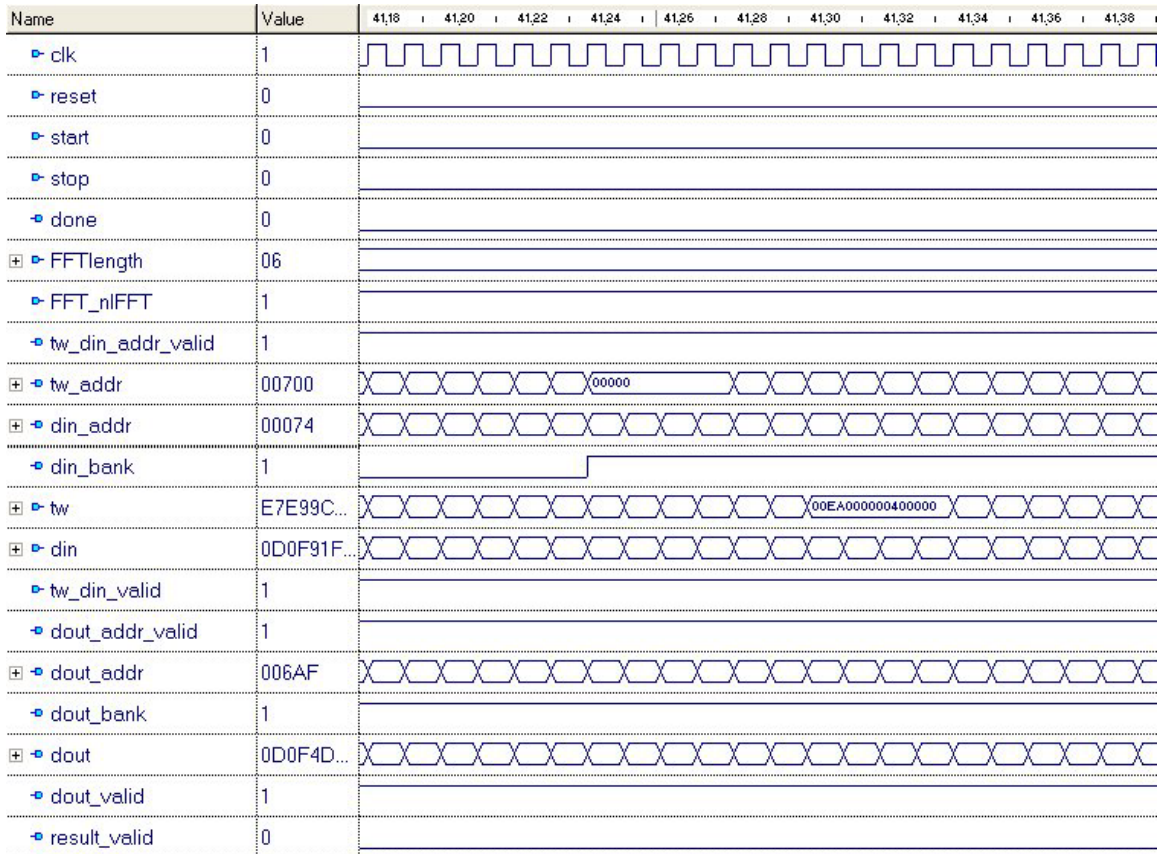

### *Data input memory bank swap*

#### **Figure 5 : Memory bank swap**

When the core requires a new pass to be computed, it needs to get the results data from the previous pass as input data. A pass transition is indicated by an inversion of the din bank signal. This signal can be used to multiplex the memory banks connected to the core during processing.

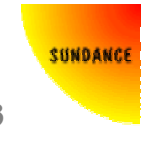

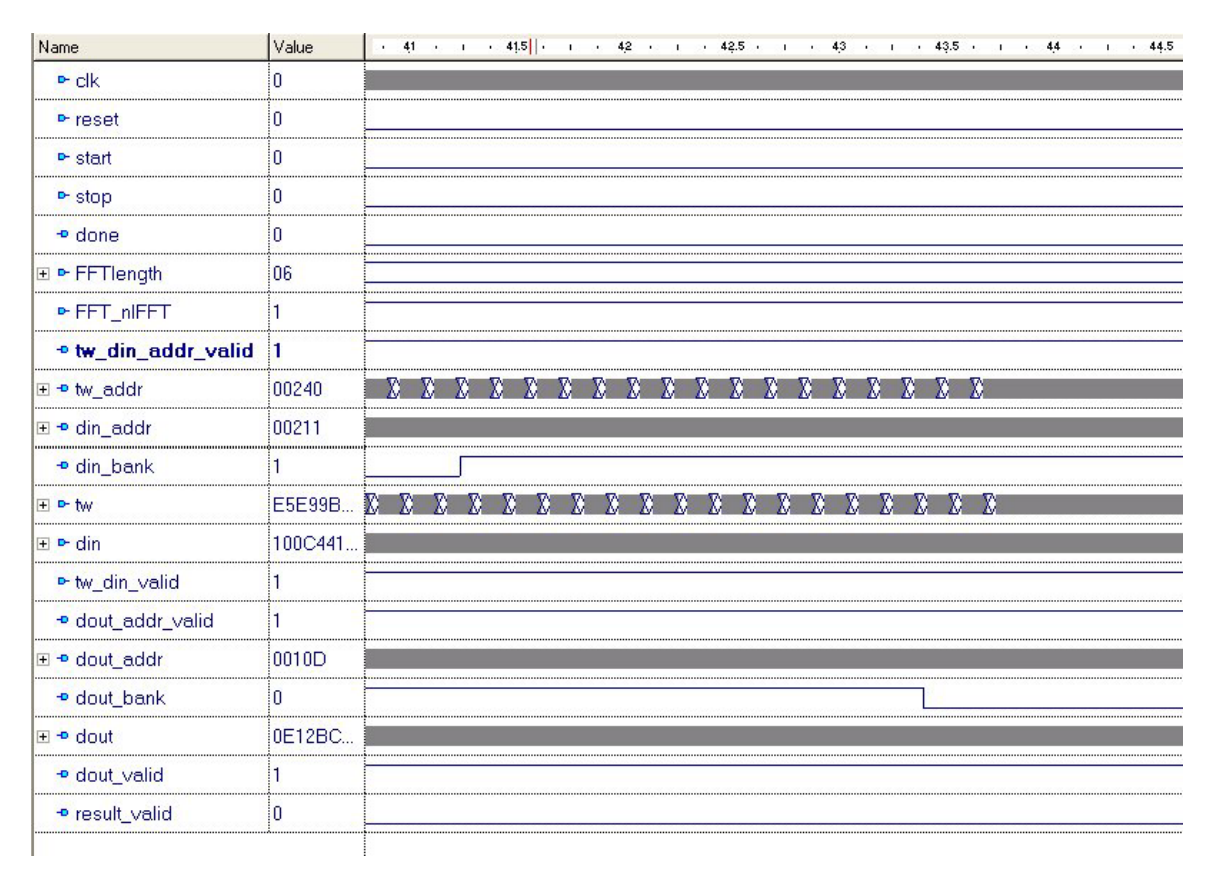

### *Continuous processing between two consecutive passes*

**Figure 6 : empty\_pipeline low** 

When a pass transition occurs, the din bank and dout bank signals are inverted. However, due to the core latency, the dout bank signal is inverted after the din bank signal, when all the data for the previous pass have been processed through the core. Forcing the empty\_pipeline signal low when starting the core will enable to continuously process data through the core without pausing between two consecutive passes. As a result the core will need to access the same memory bank for read and write operations simultaneously. Therefore, if this mode is used, the processing memory banks connected to the core must be dual port.

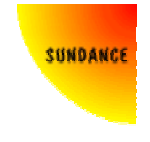

#### $43,60$   $1$   $43,65$ Value  $1$  43,45  $1$  43,50  $1$  43,55 Name  $\mathbf{L}$ 43,35  $1 - 43,40$  $\mathbf{r}$  .  $\overline{0}$  $P$  clk  $\overline{0}$ Preset  $\overline{0}$ **D**-start  $P$  stop  $\overline{0}$ ۱o o done **⊞ P-FFTlength** 06 i, **• FFT nIFFT** + tw\_din\_addr\_valid  $\mathbf{1}$ i. **D** empty\_pipeline XXXXXXXXXXXX<del>0000 XXXXXXXXXXXXX0000</del> E = tw\_addr 00700  $\sqrt{00000}$ XХ 00074 100000000000000000000000 ⊞ + din\_addr ī. **p** din\_bank XXXXXXXXXXXXX XXXXXXXXXXX <u> MAMMAN</u> E9E9A5. E P tw 10000000000000000 080F5FB. ⊞ <sup>o-</sup> din • tw\_din\_valid 1 · dout\_addr\_valid 0 00FFF XXXXXXX<del>offf</del> **⊞ + dout\_addr p** dout\_bank 1 XXXXXXXXOEOBAOASC53478D8 ⊞ **•** dout 0E0BA0... **p** dout\_valid  $\overline{0}$ **P** result\_valid o

### *Halted processing between two consecutive passes*

**Figure 7 : empty\_pipeline high** 

When the empty pipeline signal is driven high, the core will pause the processing between two consecutive passes in order to empty the data pipeline. As shown on the waveform above, a new pass is started only when all the data from the previous pass have been processed through the core and written to memory. This mode should be used when the data processing memory banks are single port.

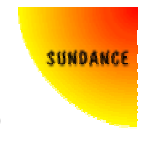

### *Results*

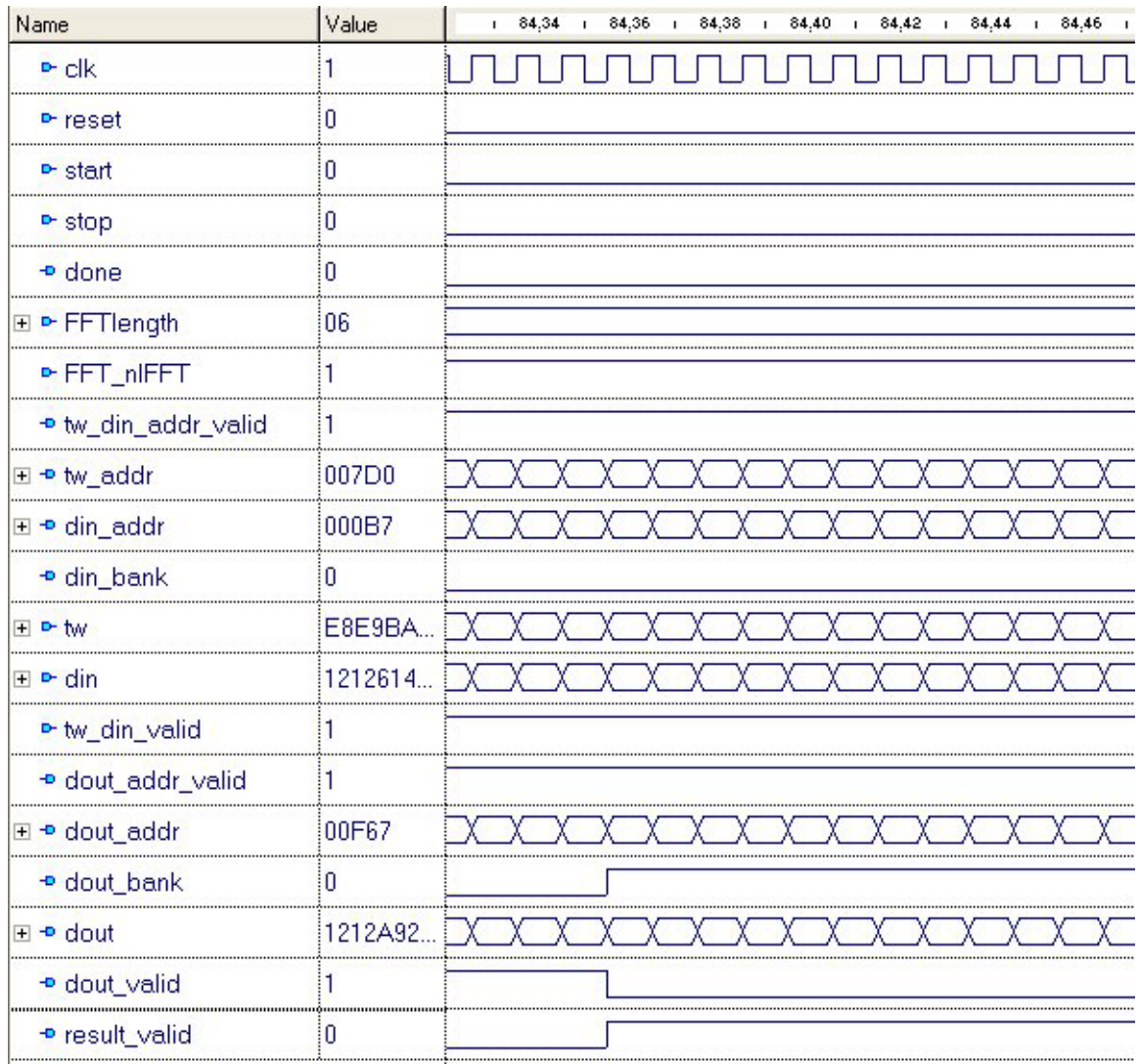

#### **Figure 8 : Results**

When the last pass of the algorithm is processed, the data coming out of the core are the results of the transform. These results are in a non-sequential order and must be written in memory at the addresses given on the dout\_addr bus. The transform results are stored in memory in a bit-reversed order.

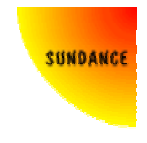

### *Done*

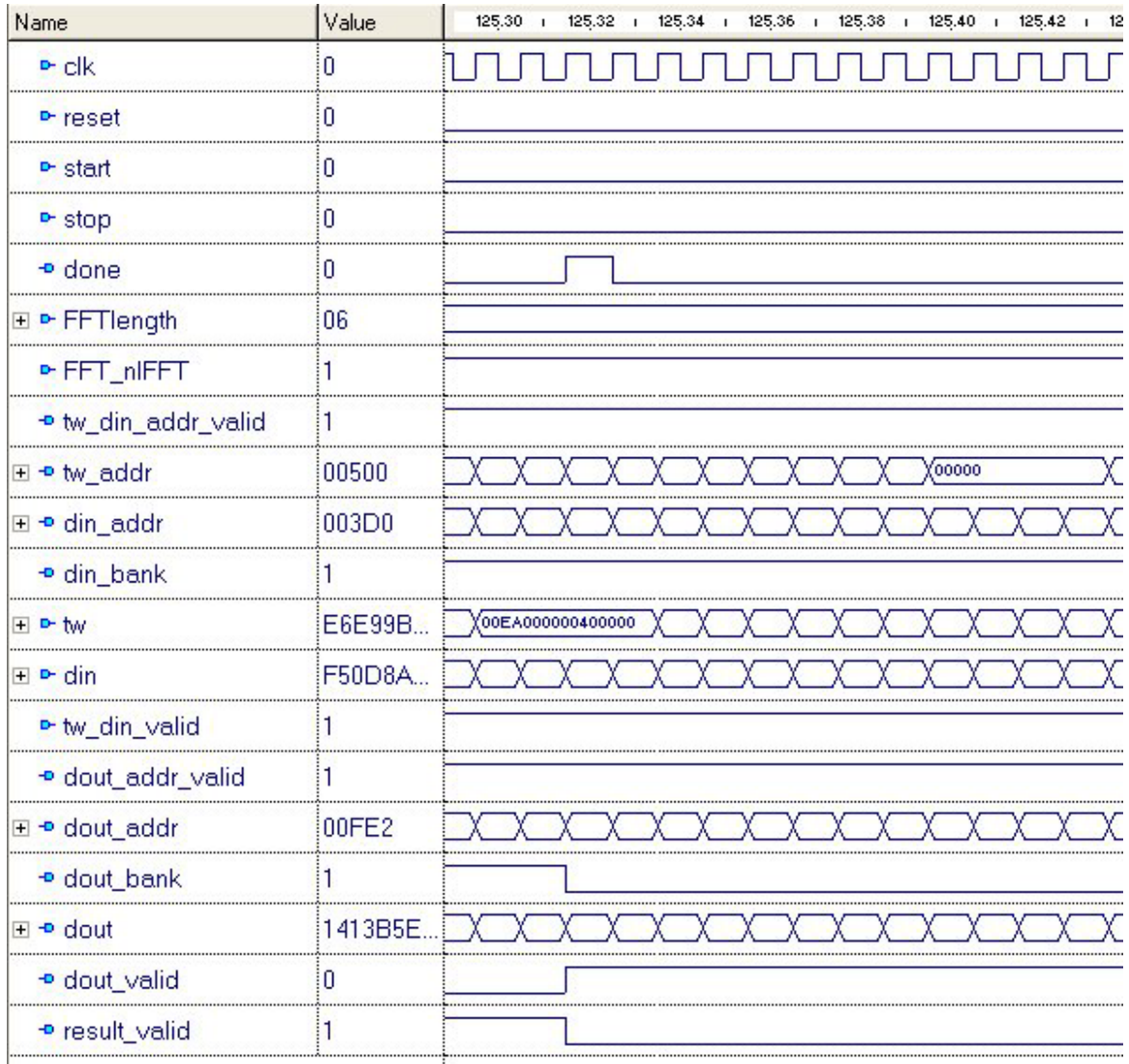

#### **Figure 9 : Done**

After the last result data has been output from the core, the done signal is high for one clock cycle, indicating the completion of the transform. A new transform is then processed through the core.